# I/ Notion de rentabilité d'un investissement : A/ Exemple :

Une société dans le secteur agro-alimentaire veut investir pour améliorer ses stations de conditionnement ;

 $-I_0 = 300 000 dh$ 

-Amortissement linéaire sur 4 ans dh .

- valeur résiduelle nulle au bout de 4 ans ;

-Dépenses d'exploitation de la première année :70 000 dh ;

-Recette d'exploitation de la première année : 180 000 dh.

Les recettes augmentent de 10% par an

Calculons le flux net de trésorerie :

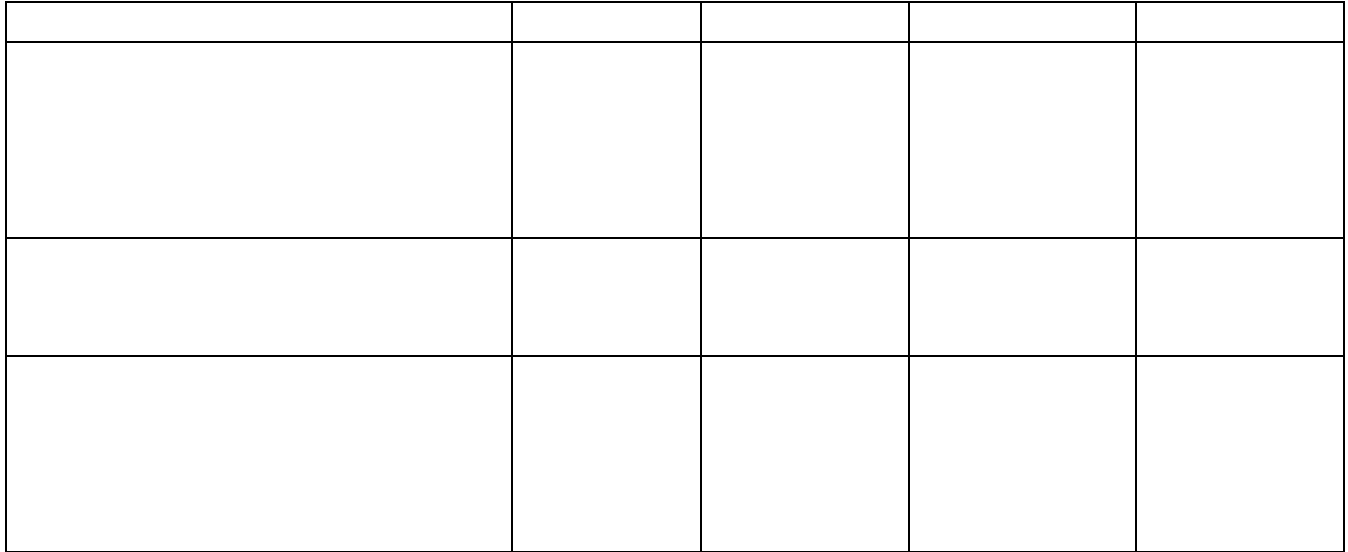

## B/Généralités :

Un projet d'investissement est l'engagement immédiat de capitaux sous diverses formes, en espérant que leur utilisation réalisera des bénéfices.

Lorsqu'une entreprise réalise un investissement ,elle veille, évidement, à ce qu'il soit rentable .La somme des surplus monétaires dégagé par l'investissement doit permettre de :

- Récupérer la mise de fonds initiale ;
- Rémunérer le capital investi.

Analyser financièrement un investissement c'est comparer les utilisations des ressources et des revenus futurs étalés sur toute la durée de vie de l'investissement On procède alors à l'élaboration de prévision des recettes attendues de l'investissement Toute décision comporte des élément de risque car les prévisions des recettes repose sur des hypothèses et peuvent être très différentes de la réalité. La rentabilité d'un investissement est mesurée en comparant

• **………………………………………………………………………………….. et**  • **……………………………………………………………………………………………….** 

Prénom………………………… Nom……………………………..

II/ Etude de la rentabilité d'un investissement :

 Tout investissement est défini par les séries de dépenses et de recettes qui s'y rapportent :

- $\triangleright$  Dépenses
- Prix d'acquisition du bien.
- Dépenses engendrées par son utilisation et le maintien de son existence
- $\triangleright$  Recettes
- Produits successifs résultant de son emploi,
- Sa valeur résiduelle.

## A/ Etude sur la base de la valeur actuelle nette (V.A.N) : 1) Exemples :

### Exemple 1 :

Une entreprise investit un capital de 1 350 000 dh à l'époque 0. Cet investissement produira les flux économiques nets d'IS suivants : 260 000 à l'époque 1 ; 280 000 à l'époque 2 ; 320 000 à l'époque 3 ; 350 000 à l'époque 4 ; 400 000 à l'époque 5 A la fin de la 5ème année ces équipements seront amortis entièrement et pourraient être revendus 133 333 dh net d'impôts. Question : Au taux d'actualisation de 7,00 %, calculer la V.A.N des flux économiques. Réponse : ………………………………………………………………………………………………………………………………………… ………………………………………………………………………………………………………………………………………… ………………………………………………………………………………………………………………………………………… ………………………………………………………………………………………………………………………………………… ………………………………………………………………………………………………………………………………………… …………………………………………………………………………………………………………………………………………

………………………………………………………………………………………………………………………………………..

## Exemple 2 :

Valeur de l'investissement = 1 600 000 dh. Amortissement sur 5 ans. La politique d'investissement - 1ère partie Flux économiques net d'I.S de 350 000 dh pendant 5 ans. Valeur résiduelle, à la fin de la 5ème année = 200 000 dh net d'impôts. Taux d'actualisation  $= 10$  %. Question : Calculez la V.A.N des flux économiques de cet investissement.

#### Réponse :

………………………………………………………………………………………………………………………………………… ………………………………………………………………………………………………………………………………………… ………………………………………………………………………………………………………………………………………… ………………………………………………………………………………………………………………………………………… ………………………………………………………………………………………………………………………………………… ………………………………………………………………………………………………………………………………………… ………………………………………………………………………………………………………………………………………..

#### Exemple 3 : Une entreprise souhaite investir 1 000 en période 0. Cet investissement donnera les flux économiques nets d'I.S suivants à la fin de chaque exercice :  $=$  > Fin 1  $=$  > 300  $=$  > Fin 2 = > 200  $=$  > De fin 3 à fin 6  $=$  > 500 Question : Calculez la V.A.N de cet investissement.

#### Réponse :

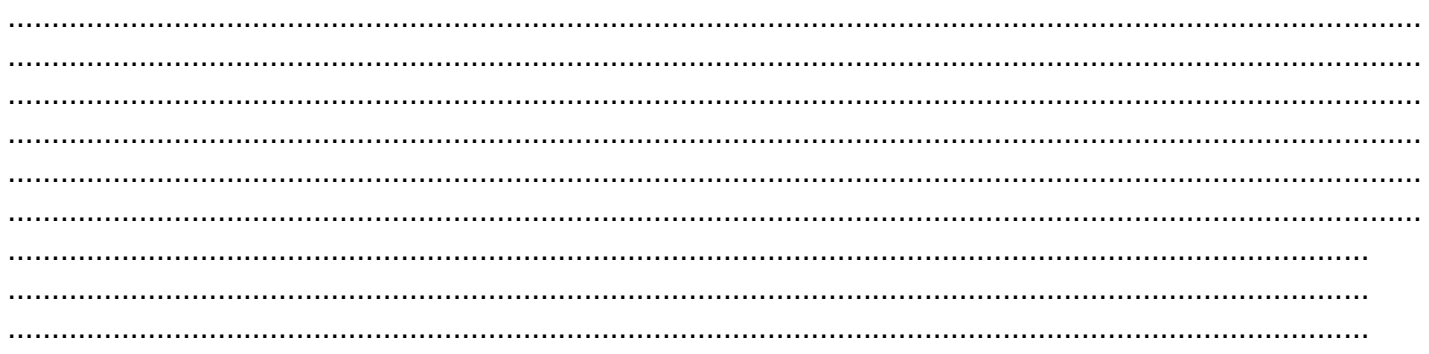

## 2)Généralités :

La valeur actuelle nette (VAN) d'un investissement est égale à la **…………….** entre les **……………………………….** et le **……………………………….**, actualisés à la date 0

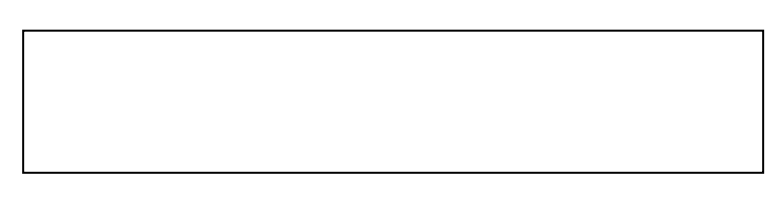

#### **Avec :**

………………………………………………………………………………………………………………………………………… ………………………………………………………………………………………………………………………………………… ………………………………………………………………………………………………………………………………………… …………………………………………………………………………………………………………………………………………

B/ Etude sur la base du taux interne de rentabilité (TIR) :

Le TRI représente le taux qui rend la V.A.N nulle.

## Exemple1 :

Reprenons l'exemple 1

Une entreprise investit un capital de 1 350 000 dh à l'époque 0.

Cet investissement produira les flux économiques nets d'I.S suivants :

260 000 à l'époque 1 ; 280 000 à l'époque 2 ; 320 000 à l'époque 3 ;350 000 à l'époque 4 ; 400 000 à l'époque 5

A la fin de la 5ème année, ces équipements complètement amortis, peuvent être revendus pour 133 333 dh.

Travail à faire :Calculer le T.R.I de cet investissement.

## Réponse :

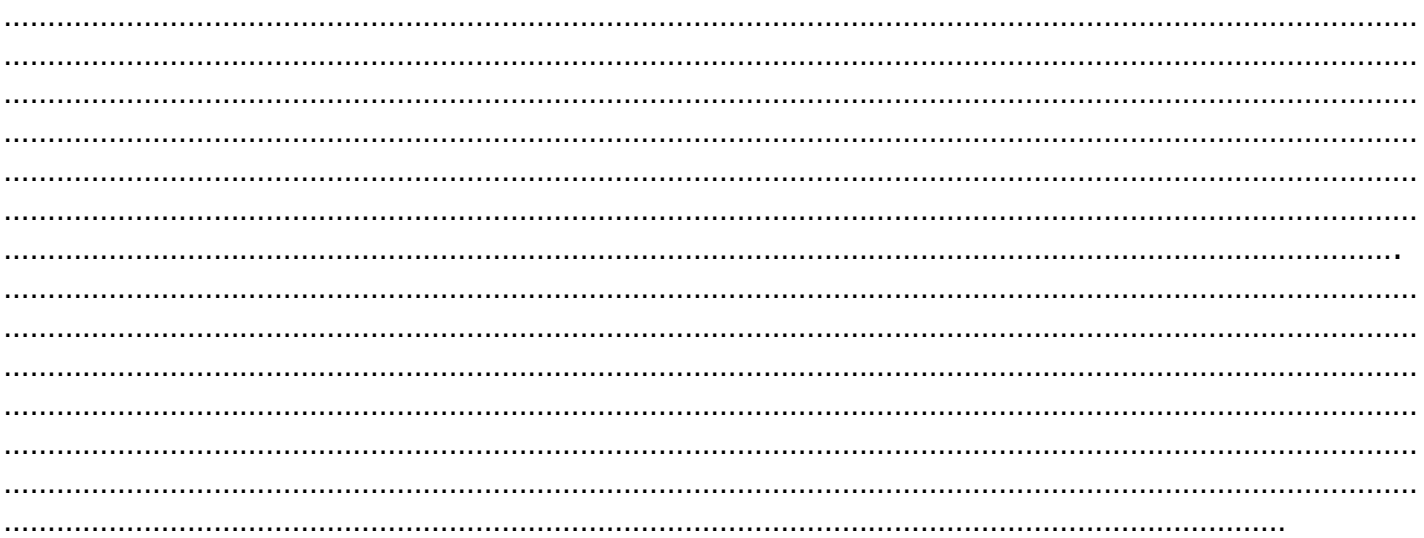

## Exemple 2 :

Une entreprise investit un capital de 1 000 000 dh à l'époque 0. Cet investissement produira les flux économiques nets d'IS suivants : 280 000 à l'époque 1 ; 300 000 à l'époque 2 ; 350 000 à l'époque 3 ;300 000 à l'époque 4 ; 250 000 à l'époque 5

A la fin de la 5ème année ces équipements seront amortis entièrement et pourraient être revendus 100 000 dh net d'impôts.

### Travail à faire :

- 1) Au taux d'actualisation de 15 % (coût du capital), calculer la V.A.N des flux économiques.
- 2) Calculer TRI

## Réponse :

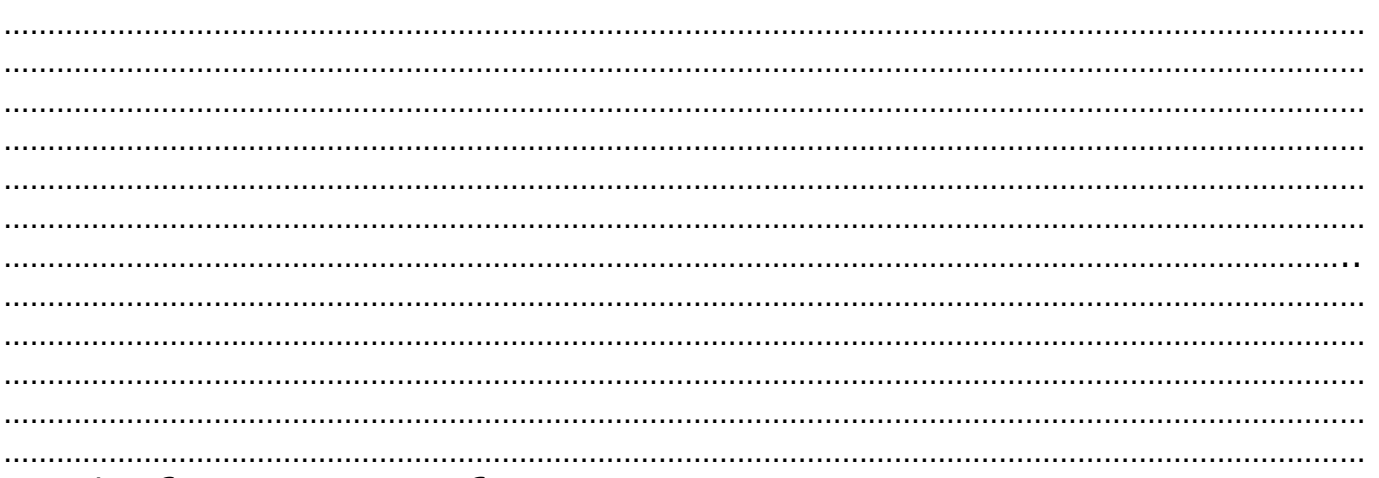

# III/ Choix entre plusieurs projets :

## A/ Choix sur la base de VAN :

#### Exemple :

L'entreprise « CASA pul » est spécialisée dans la production et la commercialisation de pulls en laine sur commande

Le 01/01/2010 pour augmenter sa production ,elle a le choix entre deux machines présentant les caractéristiques suivantes :

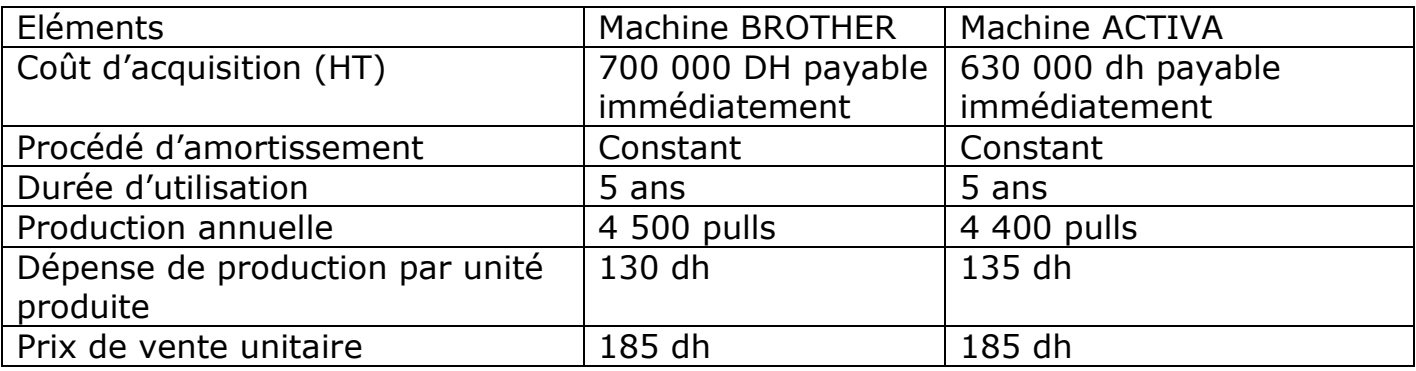

Travail à faire:

Calculer la V.A.N de ces deux investissements (i= 11 %). Réponse:

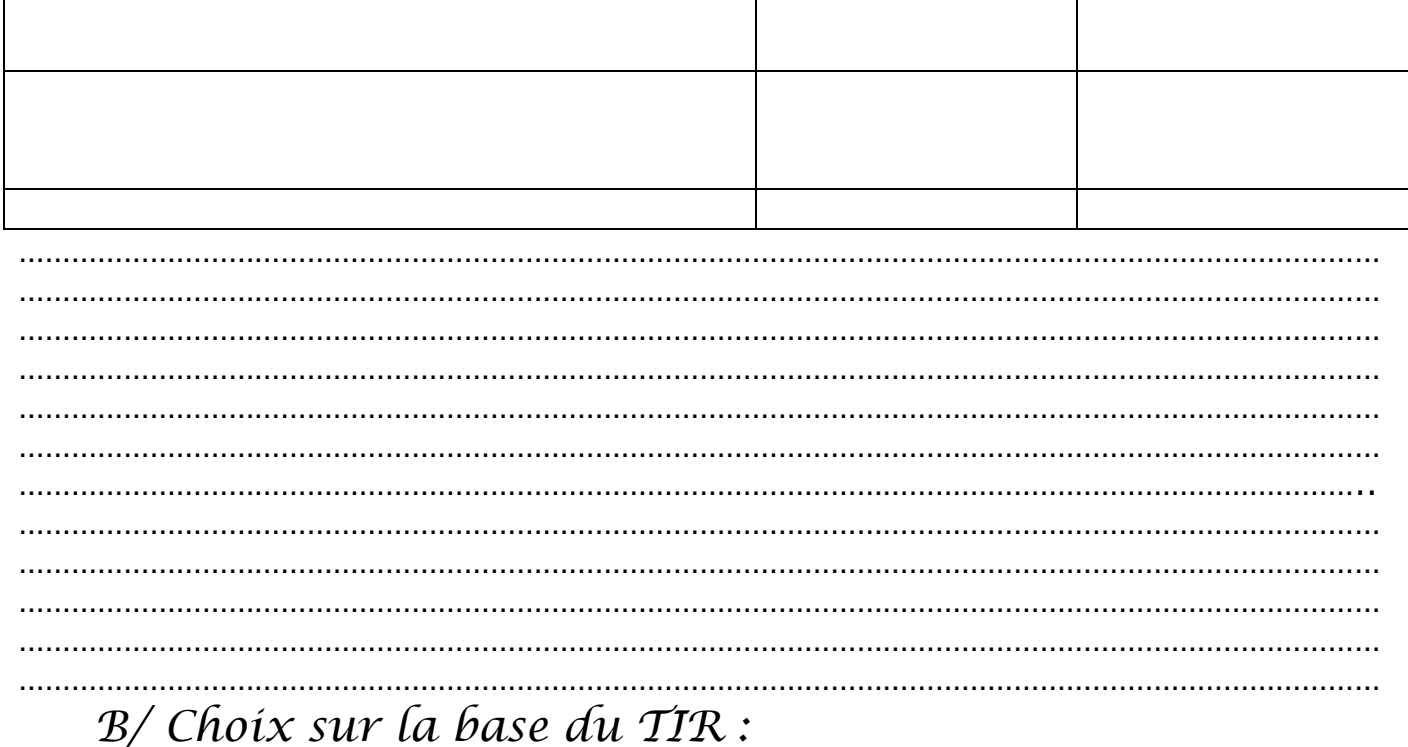

Exemple : Reprenons exemple précédent et calculons le TIR pour les deux investissements

. . . . . . . . . . . . . . . . . . . . . . . . . . .  $\ddotsc$